#### **Государственное бюджетное общеобразовательное учреждение средняя общеобразовательная школа имени Героя Советского Союза Михаила Кузьмича Овсянникова села Исаклы муниципального района Исаклинский Самарской области**

«СОГЛАСОВАНО»

Замдиректора по ВР

Директор ГБОУ СОШ им. М.К. Овсянникова с. Исаклы

Моисеева Е.Н.

Протокол № 1 от 29августа 2022г.

Е.Н. Нестерова Приказом №160-26-ОД № от29 августа 2022 года

«УТВЕРЖДЕНО»

## **Рабочая программа курса внеурочной деятельности**

#### **«Компьютерная**

## **графика»**

## **для 3-4-х классов**

## **Направление: Дополнительное изучение учебных предметов**

(углубленное изучение учебных предметов, организация учебноисследовательской и проектной деятельности, модули по краеведению и др.)

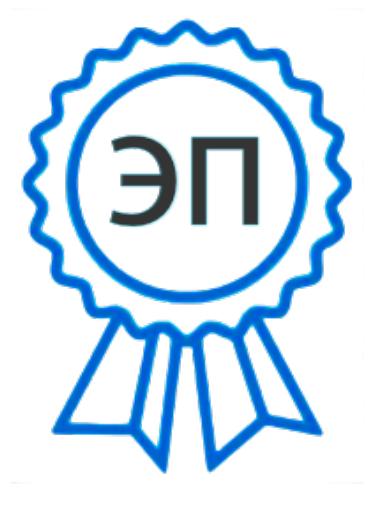

**C=RU, ОЗ ОРБОУ СОНИ**мастерская им.М.К. Овсянникова с. Исаклы, CN=Нестерова Евгения Николаевна, E=isaklin sch\_isk@samar a.edu.ru 00ad79bb545230c7fa 2022-11-23 19:50:23

Разработал: Педагог внеурочной деятельности Андрианова Татьяна Петровна

**с.Исаклы 2022 год**

Программа **«Компьютерная графика»** составлена на основе следующих документов:

-Федеральный Закон от 29.12.2012 № 273-ФЗ «Об образовании в РФ»;

- Федеральный государственный образовательный стандарт общего образования, утвержденный приказом Министерства образования и науки РФ от 17 декабря 2010 года № 1897;

- Письма Минобрнауки России от 12.05.2011 №03-296 «Об организации внеурочной деятельности при введении федерального государственного образовательного стандарта общего образования»;

- Письма министерства образования и науки Самарской области от 17.02.2016

№МО-16-09-01/173-ту «Об организации внеурочной деятельности в образовательных организациях Самарской области, осуществляющих деятельность по основным общеобразовательным программам»;

-Письма Министерства образования и науки РФ от 14 декабря 2015 № 09- 3564

«О внеурочной деятельности и реализации дополнительных общеобразовательных программ».

-Письма министерства образования и науки Самарской области от 17.02.2016 № МО-16-09-01/ 173-ТУ «О внеурочной деятельности» (с приложением). -Внеурочная деятельность школьников. Методический конструктор под ред.

Д.В. Григорьева, П.В. Степанова, М. Просвещение 2011 г;

- План внеурочной деятельности школы

В настоящее время информатизации обучения отводится ответственная роль в развитии и становлении активной, самостоятельно мыслящей личности, готовой конструктивно и творчески решать возникающие перед обществом задачи. Поэтому одна из основных задач современной школы состоит в том, чтобы помочь учащимся в полной мере проявлять свои способности, развить творческий потенциал, инициативу, самостоятельность.

Формирование интереса к овладению ИКТ знаний и умений является важным средством повышения качества обучения школьников. Это особенно важно в начальной школе, когда ещѐ формируются, а иногда и только определяются постоянные интересы к тому или иному предмету. Процесс создания компьютерного рисунка значительно отличается от традиционного понятия "рисование". С помощью графического редактора на экране компьютера можно создавать сложные многоцветные композиции, редактировать их, меняя и улучшая, вводить в рисунок различные шрифтовые элементы, получать на основе созданных композиций готовую печатную продукцию. За счет автоматизации выполнения операций создания элементарных форм — эллипсов, прямоугольников, треугольников, а также

операций заполнения созданных форм цветом и других средств создания и редактирования рисунка становится возможным создание достаточно сложных изобразительных композиций детьми.

Эта программа поможет детям освоить азы художественного мастерства, расширить горизонты мировоззрения. Вовсе не обязательно, что каждый из тех, кто посетит занятия в кружке свяжет свою жизнь с творчеством, но понимание гармонии и цвета вполне может пригодиться. Позитивные эмоции и восторг детей – гарантированы! Кроме того, рисование, как и многие другие виды творчества, по мнению психологов, способно объединить родителей и детей духовно. Физиологи же, отмечают, что рисование имеет опосредованное воздействие на развитие определенных центров головного мозга.

#### **Актуальность и новизна:**

Информатика как динамично развивающаяся наука становится одной из тех отраслей знаний, которая призвана готовить современного человека к жизни в новом информационном обществе.

Во внеурочной деятельности имеется возможность более детального и углубленного изучения отдельных разделов предмета «Информатика» за счет большего времени, нежели в учебное время. Также из-за гибкости индивидуальной программы приблизить обучение к реалиям современной жизни.

Настоящая учебная программа реализует современные требования в соответствии с Федеральным государственным образовательным стандартом второго поколения по изучению графических пакетов данной возрастной группой и созданию мультимедиа презентаций.

Программа разработана с учѐтом особенностей первой ступени общего образования, а также возрастных и психологических особенностей младшего школьника.

Программа курса «Компьютерная графика» входит во внеурочную деятельность по направлению *художественно-эстетическое* развитие личности.

Программа предназначена для учащихся 2 классов (базовый уровень знаний, умений и навыков). Объем курса составляет 34 часа (один раз в неделю).

## **Цель:**

формирование у учащихся основ компьютерной грамотности;

- освоение азов компьютерной графики, основных инструментов и приемов, используемых в растровой и векторной компьютерной графике;
- обучение выполнению рисунка разной степени сложности;
- знакомство с программами для мультимедиа презентаций.
- сформировать представления о преимуществах компьютерной обработки данных.

## **Задачи программы:**

- 1. обучить работе с графическими редакторами, с использованием ПК;
- 2. сформировать навыки обработки информации посредством современных компьютерных технологий;
- 3. организовать развивающий досуг.
- 1. Сформировать потребность в саморазвитии;
- 2. Способствовать формированию активной жизненной позиции;
- 3. Создать условия для формирования духовных качеств, эстетического вкуса у детей;
- 4. Поддержать развитие культуры общения;
- 5. Расширить воспитание интереса к информационной и коммуникационной деятельности.
- 1. Развивать пространственное воображение, логическое и визуальное мышление;
- 2. Развитие чувства прекрасного;
- 3. Разбудить фантазию детей, настроить их на создание новых необычных композиций.
- **2. Виды и формы деятельности по программе.**

Основными, характерными при реализации данной программы формами являются комбинированные занятия. Занятия состоят из бесед и практической части, причѐм большее количество времени занимает практическая часть.

При проведении занятий традиционно используются три формы работы:

- демонстрационная, когда обучающиеся слушают объяснения педагога и наблюдают за демонстрационным экраном или экранами компьютеров на ученических рабочих местах;
- фронтальная, когда обучающиеся синхронно работают под управлением педагога;
- самостоятельная, когда обучающиеся выполняют индивидуальные задания в течение части занятия или нескольких занятий. *Форма итогового контроля:* проект (презентация).

## **3. Планируемые результаты освоения обучающимися программы внеурочной деятельности**

## **Личностные результаты:**

К личностным результатам освоения курса можно отнести:

- осмысление мотивов своих действий при выполнении заданий;
- развитие любознательности, сообразительности при выполнении разнообразных заданий;

развитие внимательности, настойчивости, целеустремленности, умения преодолевать трудности – качеств весьма важных в практической

деятельности любого человека;

- развитие самостоятельности суждений, независимости и нестандартности мышления;

- воспитание чувства справедливости, ответственности;

- начало профессионального самоопределения, ознакомление с миром профессий.

#### *Метапредметные результаты:*

#### **Регулятивные универсальные учебные действия**:

- принимать и сохранять учебную задачу;
- планировать последовательность шагов алгоритма для достижения цели;

- формировать умения ставить цель – создание творческой работы, планировать достижение этой цели;

- осуществлять итоговый и пошаговый контроль по результату;
- адекватно воспринимать оценку учителя;
- различать способ и результат действия;

- вносить коррективы в действия в случае расхождения результата решения ∃задачи на основе ее оценки и учета характера сделанных ошибок; в сотрудничестве с учителем ставить новые учебные задачи;

- проявлять познавательную инициативу в учебном сотрудничестве;

- осваивать способы решения проблем творческого характера в жизненных ситуациях;

оценивать получающийся творческий продукт и соотносить его с изначальным замыслом, выполнять по необходимости коррекции либо продукта, либо замысла.

#### **Познавательные универсальные учебные действия**:

- осуществлять поиск информации в индивидуальных информационных архивах учащегося, информационной среде образовательного учреждения, в федеральных хранилищах информационных образовательных ресурсов;

- использовать средства информационных и коммуникационных технологий для решения коммуникативных, познавательных и творческих задач;

- ориентироваться на разнообразие способов решения задач;

- осуществлять анализ объектов с выделением существенных и несущественных признаков;

- проводить сравнение, классификацию по заданным критериям; строить логические рассуждения в форме связи простых суждений об объекте; устанавливать аналогии, причинно-следственные связи;

- моделировать, преобразовывать объект из чувственной формы в модель, где выделены существенные характеристики объекта (пространственно-графическая или знаково-символическая);

синтезировать, составлять целое из частей, в том числе самостоятельное

достраивание с восполнением недостающих компонентов;

- выбирать основания и критерии для сравнения и классификации объектов;

### **Коммуникативные универсальные учебные действия**:

- аргументировать свою точку зрения на выбор оснований и критериев при выделении признаков, сравнении и классификации объектов;

- выслушивать собеседника и вести диалог;
- признавать возможность существования различных точек зрения и права каждого иметь свою;
- планировать учебное сотрудничество с учителем и сверстниками, определять цели, функции участников, способы взаимодействия;

- осуществлять постановку вопросов — инициативное сотрудничество в поиске и сборе информации;

разрешать конфликты – выявление, идентификация проблемы, поиск и оценка альтернативных способов разрешения конфликта, принятие решения и его реализация; управлять поведением партнера — контроль, коррекция, оценка его действий;

уметь с достаточной полнотой и точностью выражать свои мысли в соответствии с задачами и условиями коммуникации;

- владеть монологической и диалогической формами речи.

## **Предметные результаты**

После прохождения курса учащиеся должны:

*знать:*

- правила техники безопасности при работе в компьютерном классе;
- назначение и функции изучаемых программ;
- методы описания цветов в компьютерной графике цветовые модели;
- назначения и основные возможности инструментов изучаемых редакторов;

#### *уметь:*

- создавать и редактировать изображения в изучаемых программах;
- создавать простейшие презентации;
- создавать самые простые анимированные изображения посредством программы PowerPoint.

### **Содержание программы.**

## 1. **Основы работы на ПК**

Основы работы на ПК. Инструктаж по технике безопасности.

2. **Растровая графика**

Растровая графика. Знакомство с графическим редактором Paint. Создание простейших рисунков. Работа с фрагментами рисунка. Вставка текста в рисунок. Сканирование рисунков, фотографий.

#### 3. **Векторная графика.**

Инструменты текстового редактора. Основные операции при создании и редактировании текста. Векторная графика. Технология создания векторных рисунков в Word. Основы векторного редактирования. Конструирование векторного рисунка.

4. **Программа Adobe Photoshop.** Знакомство с программой Adobe Photoshop.

## 5. **Мультимедиа технологии**

Мультимедиа технологии. Выбор макета и дизайна компьютерной презентации. Вставка текста на слайд. Рисунки и графические примитивы на слайдах. Использование анимации. Переходы на слайдах. Использование гиперссылок. Вставка звука в презентацию. Настройка смены слайдов по времени. Разработка презентации. Выбор темы проекта. Обсуждение структуры презентации. Работа с презентацией.

6. **Урок цифры.**

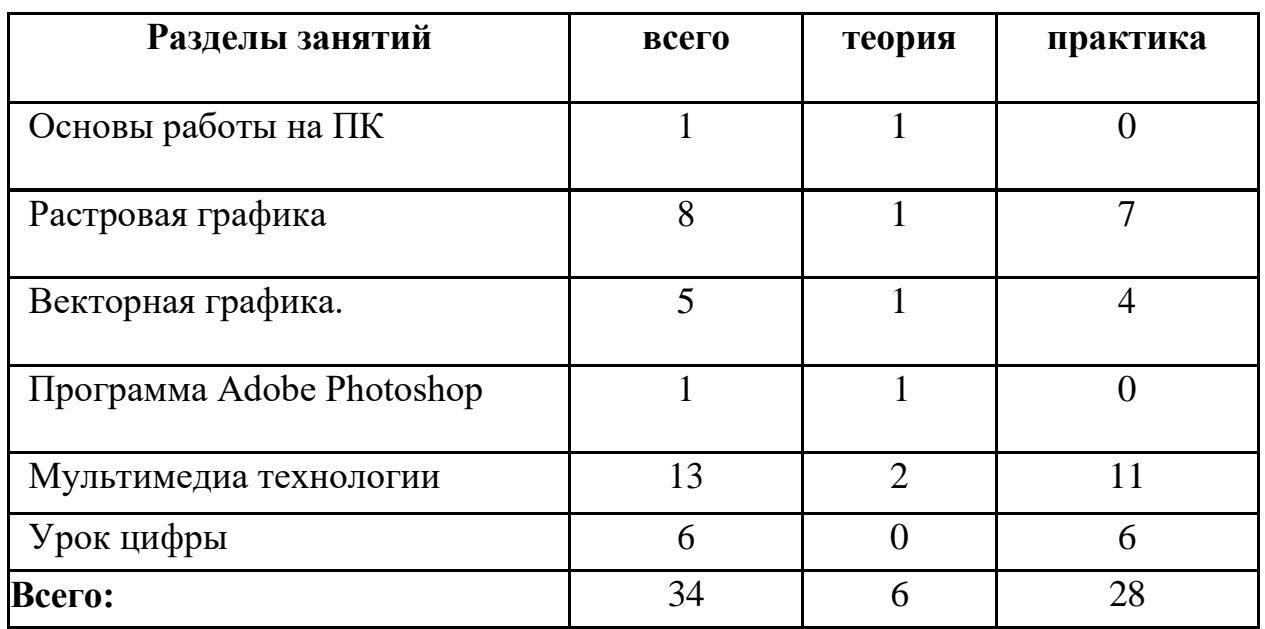

## **Тематическое планирование**

# **Тематическое планирование курса**

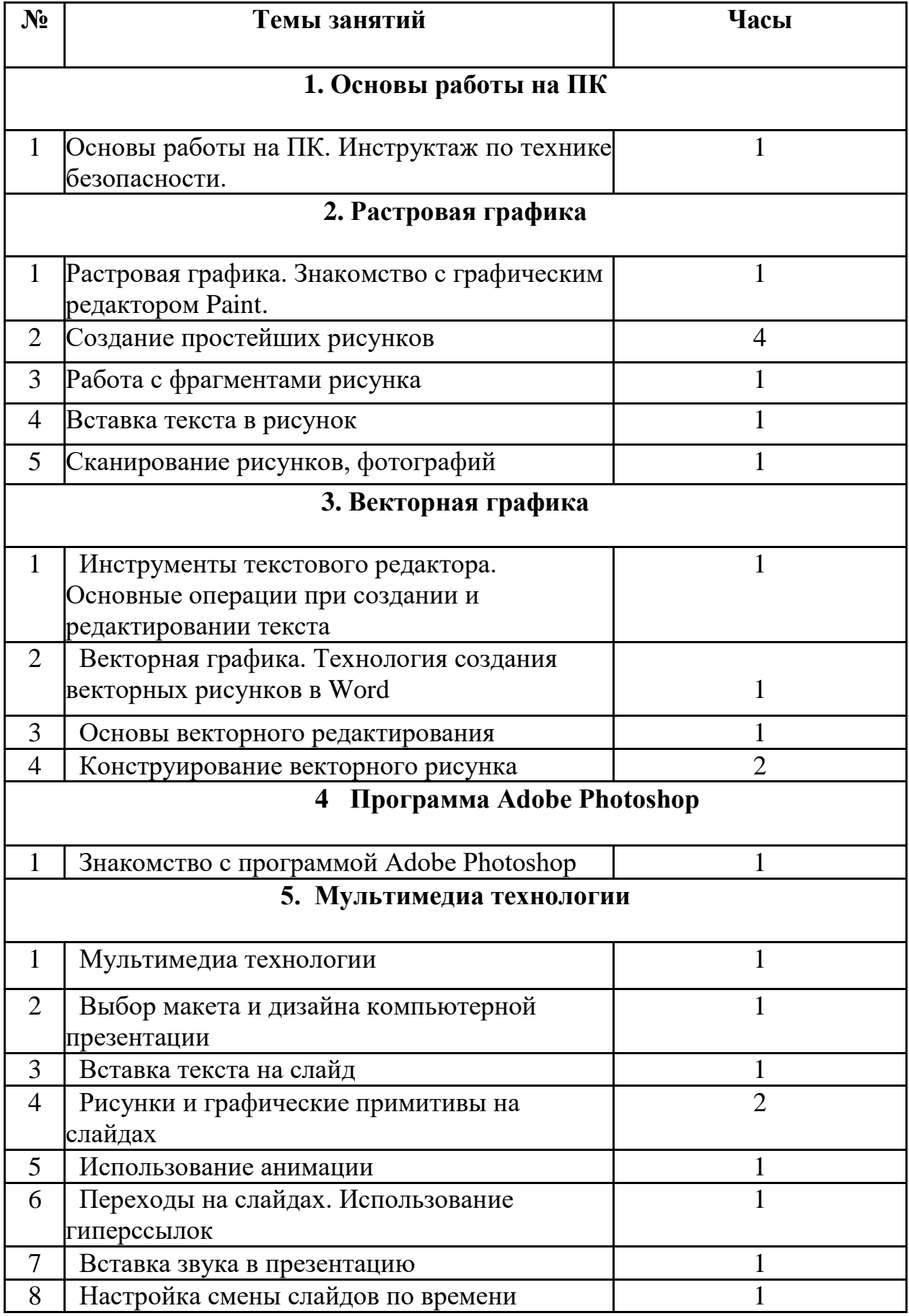

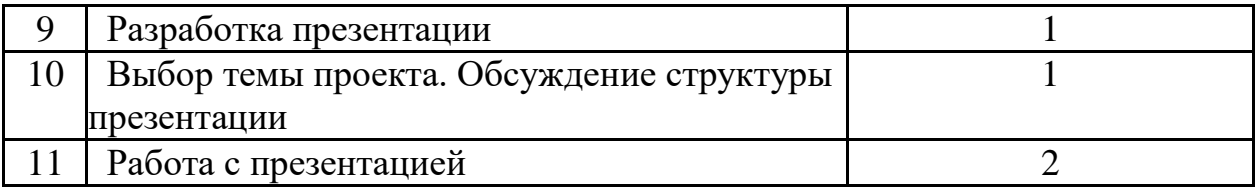

## **Учебно-методическое обеспечение программы**

*Литература:*

- С.Н.Тур, Т.П.Бокучава «Первые шаги в мире информатики». Методическое пособие для учителей 1-4 классов.Санкт-Петербург, 2002 год
- Информатика. Дидактические материалы для организации тематического контроля по информатике в начальной школе. Москва, «Бином. Лаборатория знаний», 2004 год
- Дуванов А.А., Азы информатики. Рисуем на компьютере. Книга учителя.- СПб.: БХВ-Петербург, 2008.- 352с.: ил.
- Практические задания по курсу «Пользователь персонального компьютера». Методическое пособие./Разработано: В.П. Жуланова, Е.О. Казадаева, О.Л. Колпаков, В.Н. Борздун, М.А. Анисова , О.Н. Тырина, Н.Н. Тырина-Кемерово: КРИПКиПРО.- 2011.
- Информатика 5-6 класс. Начальный курс: Учебник. 2-е изд.,переработанное/ под ред.Н.В. Макаровой.- СПб.:Питер,2005.
- Комплект «Мир мультимедиа технологий 5 класс»

*Оборудование и приборы:*

- ПК, операционная система Windows.
- Мультимедиапроектор.
- Пакет офисных приложений MS Office.
- Ресурсы Единой коллекции цифровых образовательных ресурсов
- Интернет-ресурсы.